## Аудит юзабилити интернет-магазина Мебель 96

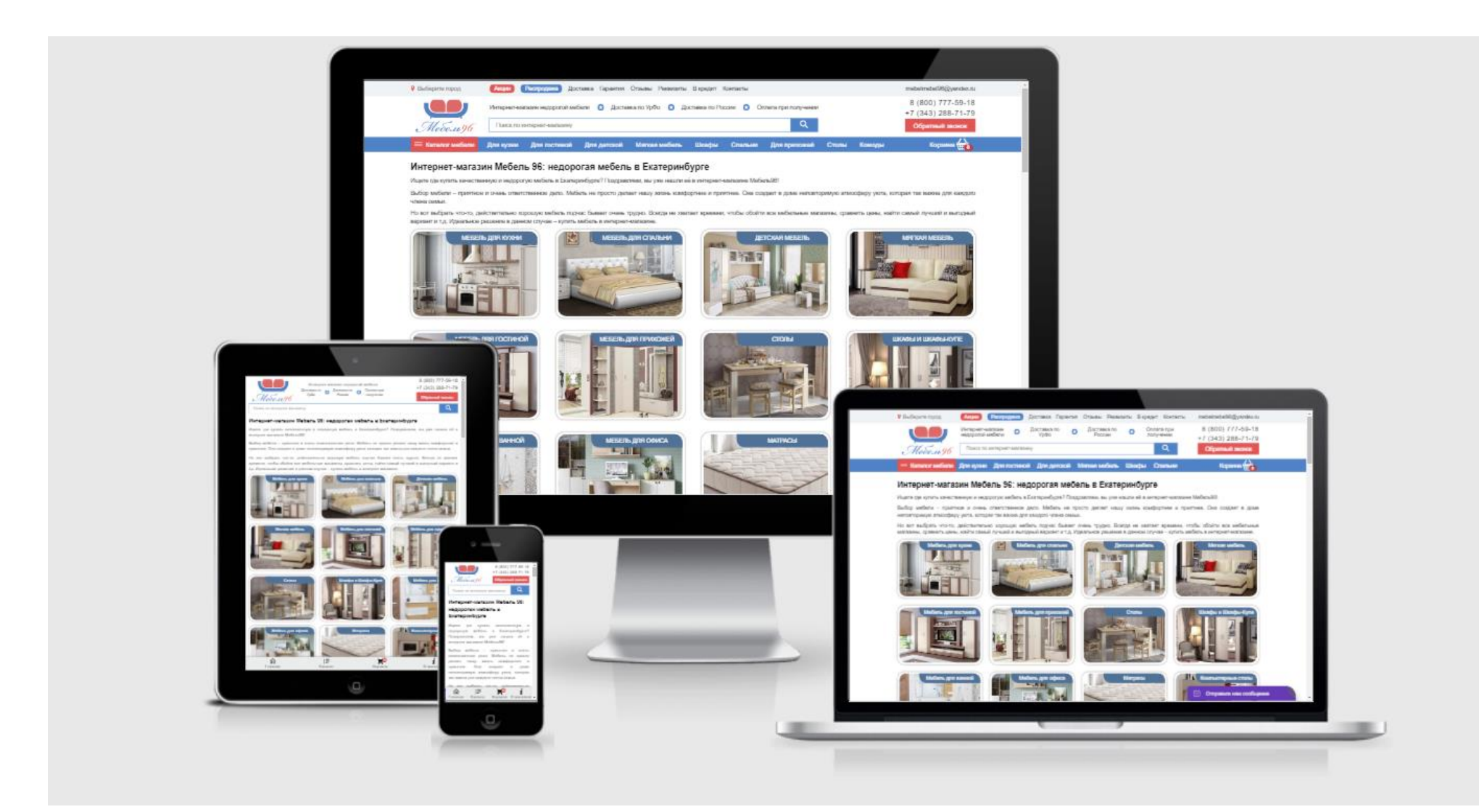

# Шапка сайта

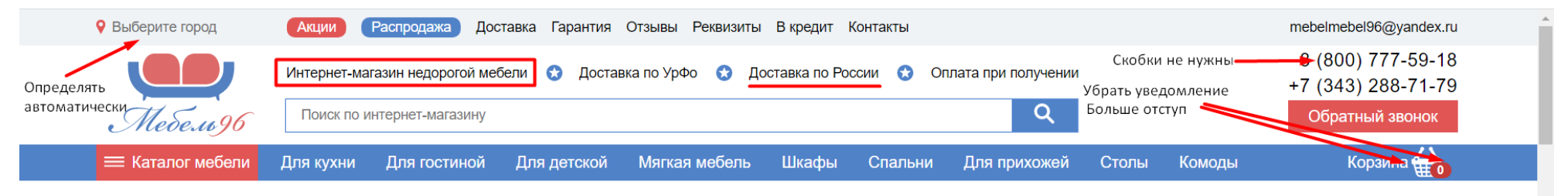

- 1. Город нужно определять автоматически. Выбор нужен, если определилось неправильно (например, пользуются прокси). При выборе Екатеринбурга, ссылка «Выберите город» остается. Если есть доставка по России, сделать выбор любого города.
- 2. «Интернет-магазин недорогой мебели» а если нужна дорогая? Тем более, что на сайте есть не самые дешевые позиции. Покупатель зашел, прочитал шапку и вы потеряли ключевого клиента.
- 3. Скобки в номере телефона не нужны, ими отбивается только код города. «8 800» набирать необходимо.
- 4. Слово «Корзина» прилипло к самой корзине неопрятно, сделать отступ больше.
- 5. Если корзина пустая, уведомления, что в ней 0 товаров не нужно. Это отвлекает, покупатель и так знает, что еще ничего не купил.

Не очень удачно выбран шрифт для логотипа, в небольшом разрешении плохо читается.

При клике на «Обратный звонок» зачем-то нужны ФИО. Просто: «Имя» и «Телефон».

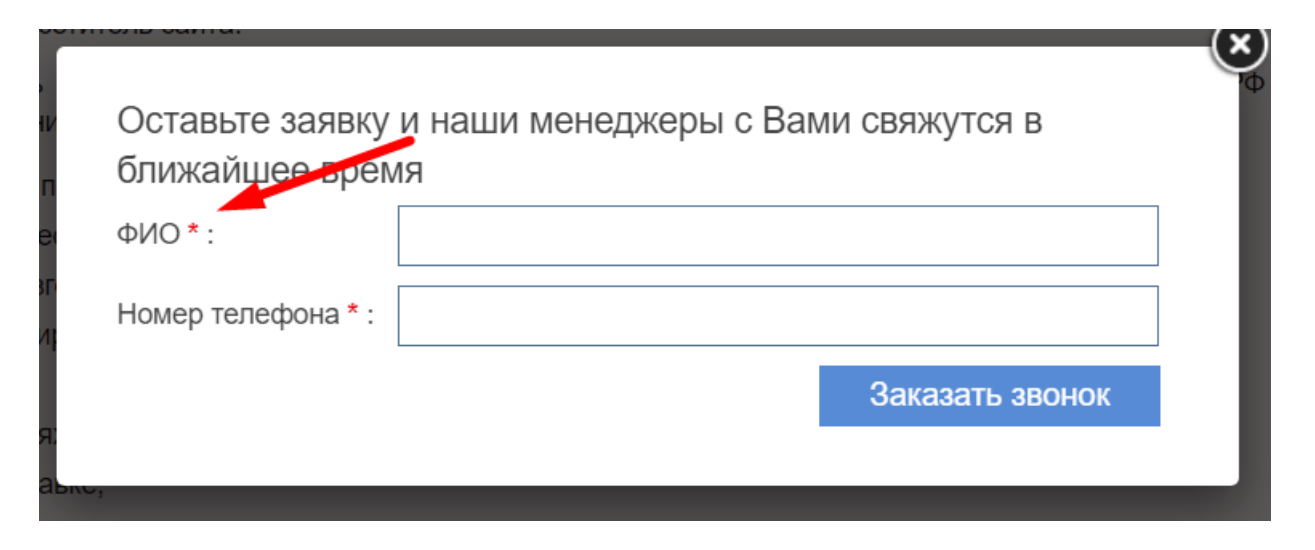

## Главная страница

1. Белая рамка вокруг изображения раздела создает слишком много визуального шума, лучше сделать просто обводку со скругленными углами.

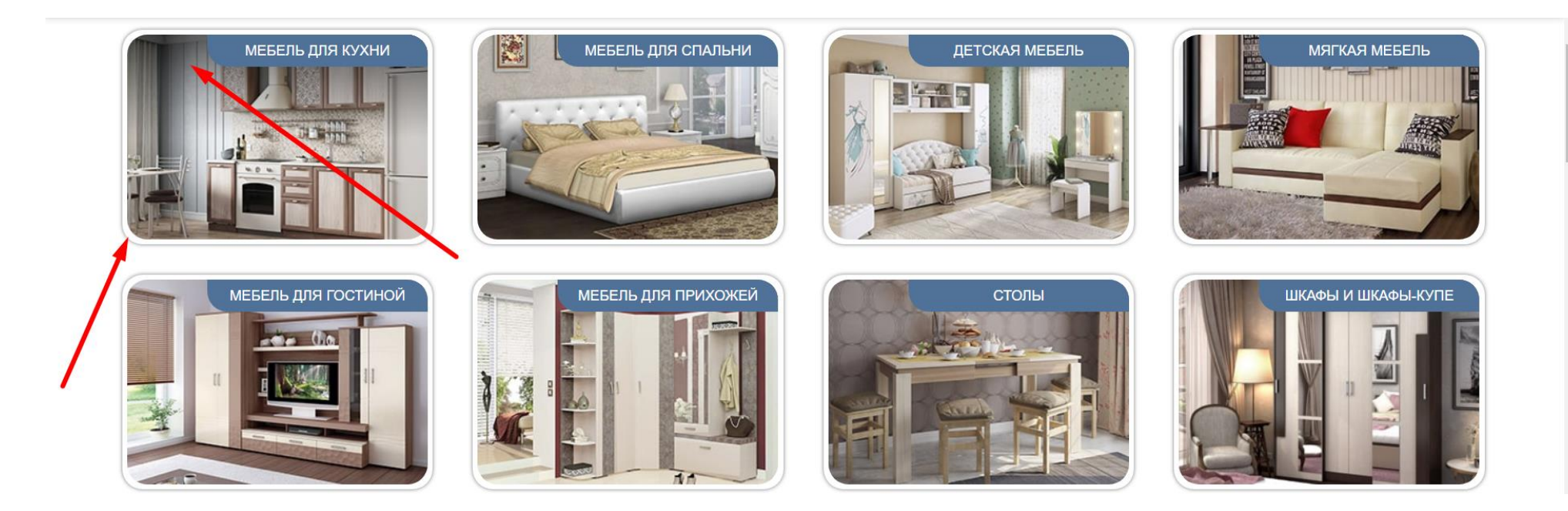

2. Тень, при наведении, лучше сделать снаружи, вокруг всего изображения, например, так:

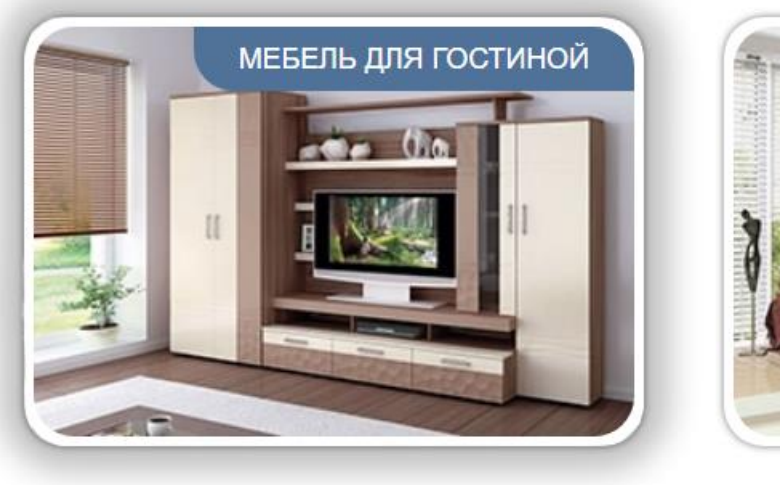

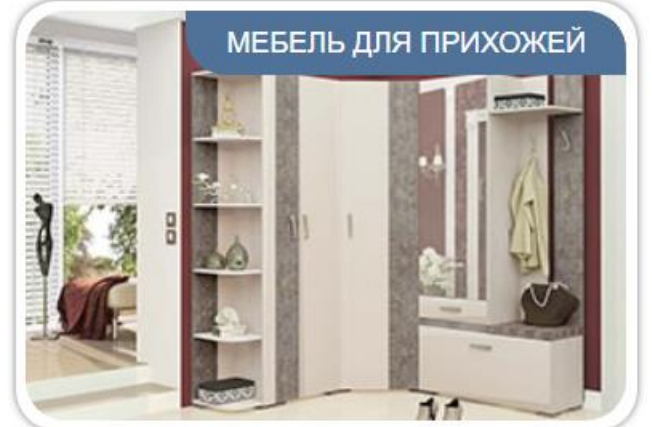

- 3. Мелкий текст на всю ширину страницы, очень неудобно читать.
- 4. А изображения, наоборот делать больше и в хорошем качестве, либо, чтобы текст обтекал их слева или справа.

Нами собраны популярные модели от лучших мебельных фабрик России в одном интернет-магазин мебели. На Мебель96.com вас ждет очень много недорогой мебели, с гарантией от производителя, Заходите, смотрите, спрашивайте, выбирайте и получайте то, что ищете. И даже больше.

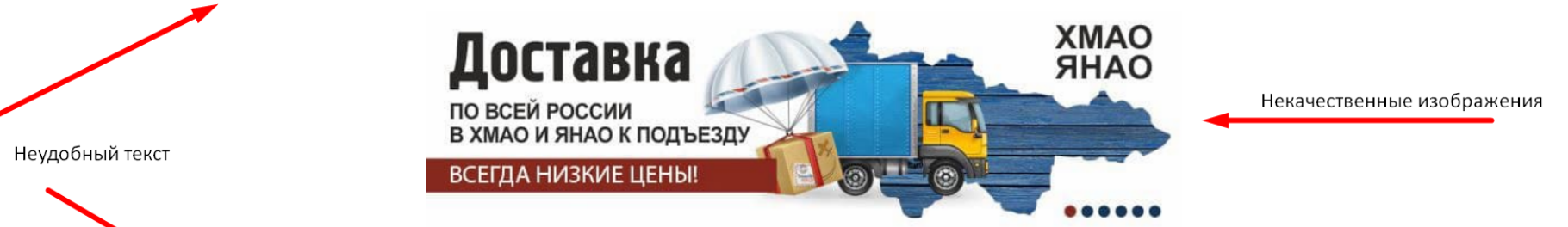

Несмотря на тито мы находимся в Екатеринбурге, магазин «Мебель 96» работает по всей стране, покрывая даже самые отдаленные уголки России. Так, наш магазин доставляет мебель в Нягань, Нижний Тагил, Нефтеюгано Асбест, Новый Уренгой, Лангепас, Тюмень и в другие города ХМАО, ЯНАО и всей России!

### «Мебель 96»: ассортимент мебели, способный удивить каждого

На сайте «Мебель96» представле поистине огромный выбор качественной и недорогой мебели. Весь ассортимент продуман и тщательно систематизирован, благодаря чему вы сможете легко ориентироваться и быстро найти то, что вас интересует.

Наш интернет-магазин мебели сегодня может предложить своим клиентам самые актуальные позиции для любого помещения, включая мебель для:

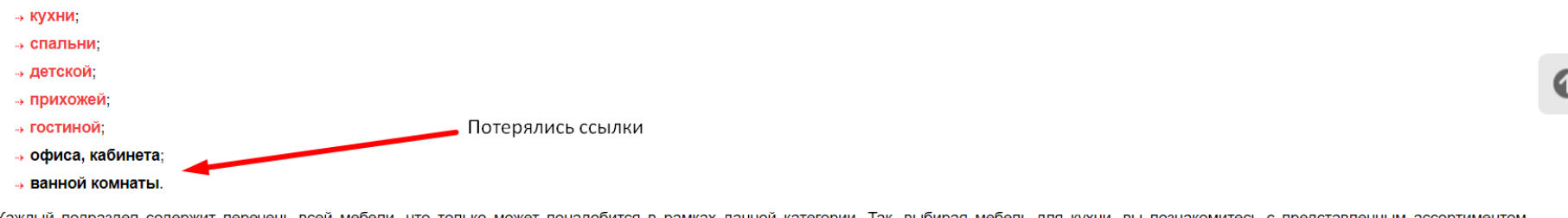

Каждый подраздел содержит перечень всей мебели, что только может понадобится в рамках данной категории. Так, выбирая мебель для кухни, вы познакомитесь с представленным ассортиментом кухонных гарнитуров, угловых и модульных кухонь, уголков и обеденных групп, а также столов, стульев, моек (в частности, из искусственного камня), разнообразных аксессуаров.

Выбирая мебель для гостиной, сможете просмотреть разнообразные варианты стенок (в том числе и мини), современных модульных гостиных, тумб и прочего.

⊙ Отправьте нам сообщение

### Вот пример неплохой верстки:

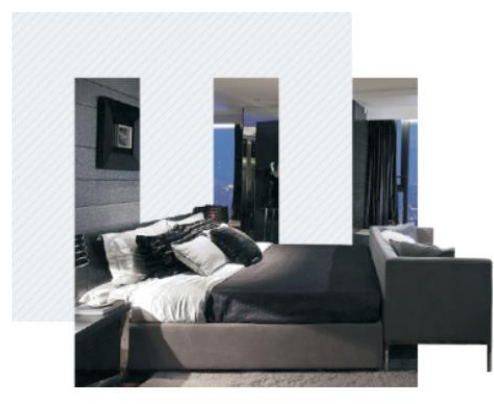

### О компании

Мебельная компания «ШАТУРА» ведет свою историю с июля 1961 г., когда в одном из цехов предприятия было начато изготовление мебели с выпуска первой партии платяных шкафов. Пройдя эпоху своего становления и развития в годы плановой экономики и этап глубоких преобразований на пути перехода к рыночной экономике в середине 90-х, в конце XX века «ШАТУРА» стала крупнейшим предприятием отечественной мебельной промышленности, лидером мебельного рынка России. Сегодня Компания выпускает корпусную бытовую мебель, предназначенную для потребителей со средним уровнем доходов, а также малого и среднего бизнеса.

Вместо такой таблицы, лучше сделать интерактивную карту, где отметить все города.

Города, в которые интернет-магазин Мебель96 делает доставку в УРФО:

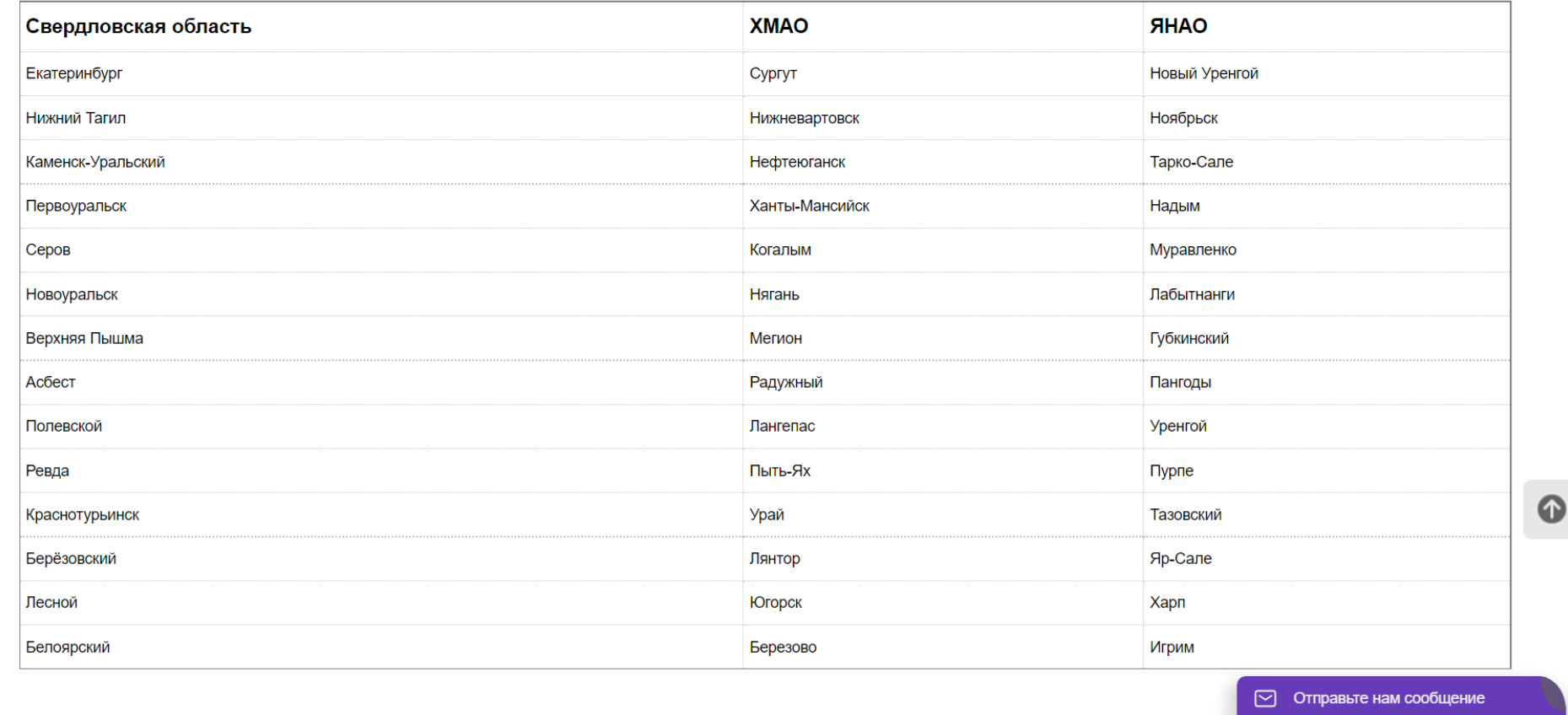

### Акции

На странице «Акции» не понятно какие именно акции предлагаются. Нужно обязательно указывать: изменилась цена (зачеркнуть старую), что-то в подарок и т.п. Или вместо плашки «акция» писать размер скидки, абсолютную или в процентах: «Скидка 15%», «Скидка 2000 р.».

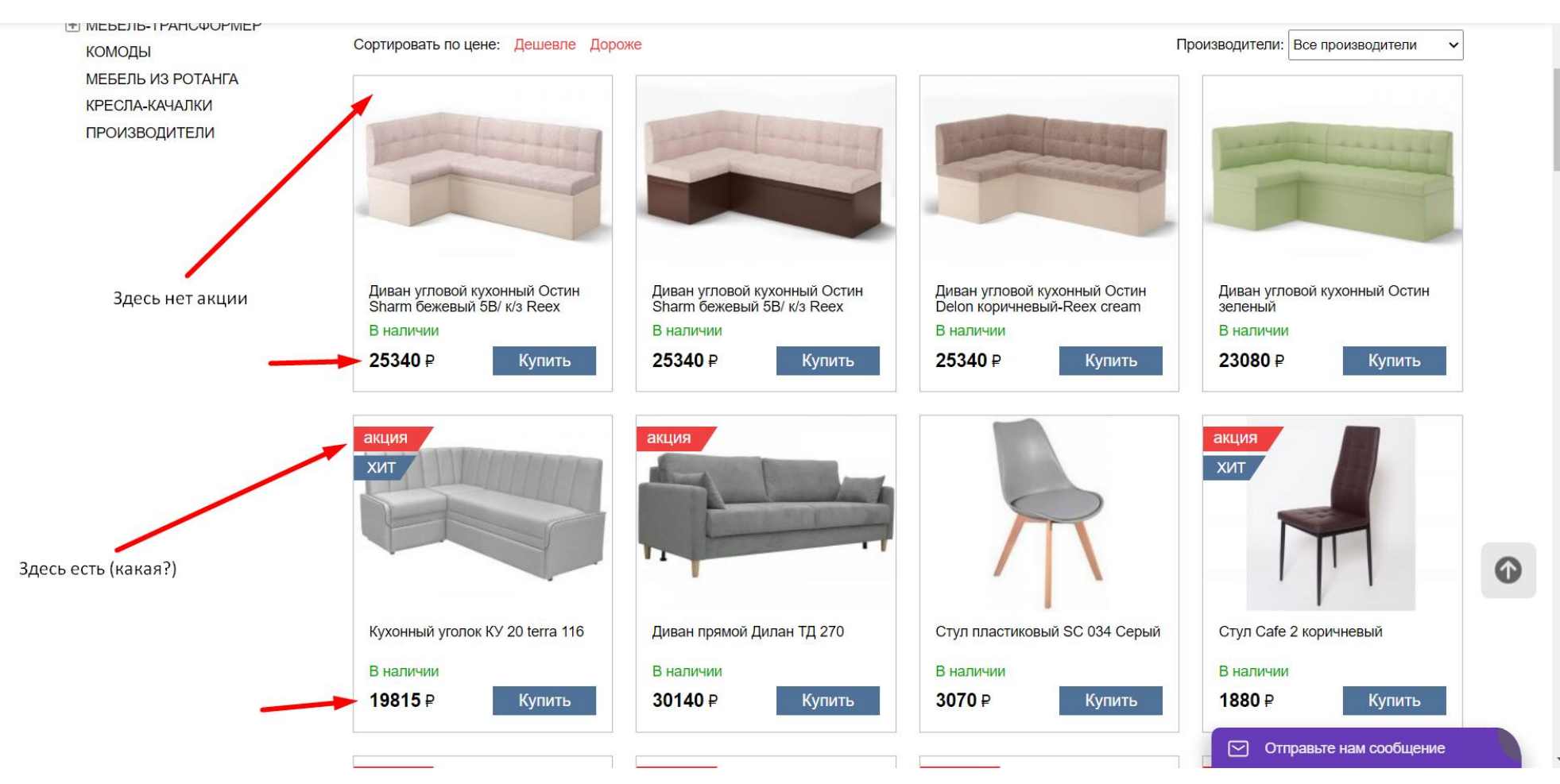

## Распродажа

Здесь, во-первых, не совсем ясно, чем скидки и акции отличаются от распродажи (тоже скидки) и та же проблема нет старой цены или размера скидки. Не понятно, от чего отталкиваться.

#### **КАТАЛОГ**

**I** МЕБЕЛЬ ДЛЯ КУХНИ

**Н ШКАФЫ** 

- **Н МЕБЕЛЬ ДЛЯ ГОСТИНОЙ**
- **МЕБЕЛЬ ДЛЯ СПАЛЬНИ**
- **+ МЯГКАЯ МЕБЕЛЬ**
- **Н МЕБЕЛЬ ДЛЯ ДЕТСКОЙ**
- **Н МЕБЕЛЬ ДЛЯ ПРИХОЖЕЙ**
- ⊕ столы

+ МЕБЕЛЬ ДЛЯ ОФИСА

**+ КОМПЬЮТЕРНЫЕ СТОЛЫ** 

**+ МАТРАСЫ** 

⊕ МЕБЕЛЬ ДЛЯ ВАННОЙ

- ⊕ МЕБЕЛЬ-ТРАНСФОРМЕР КОМОДЫ МЕБЕЛЬ ИЗ РОТАНГА
- КРЕСЛА-КАЧАЛКИ ПРОИЗВОДИТЕЛИ

#### Магазин Мебель 96 → Распродажа → Кухни

### Распродажа кухонь в Екатеринбурге

Количество кухонь со скидкой - ограниченно. Каталог раздела распродаж обновляется каждую неделю.

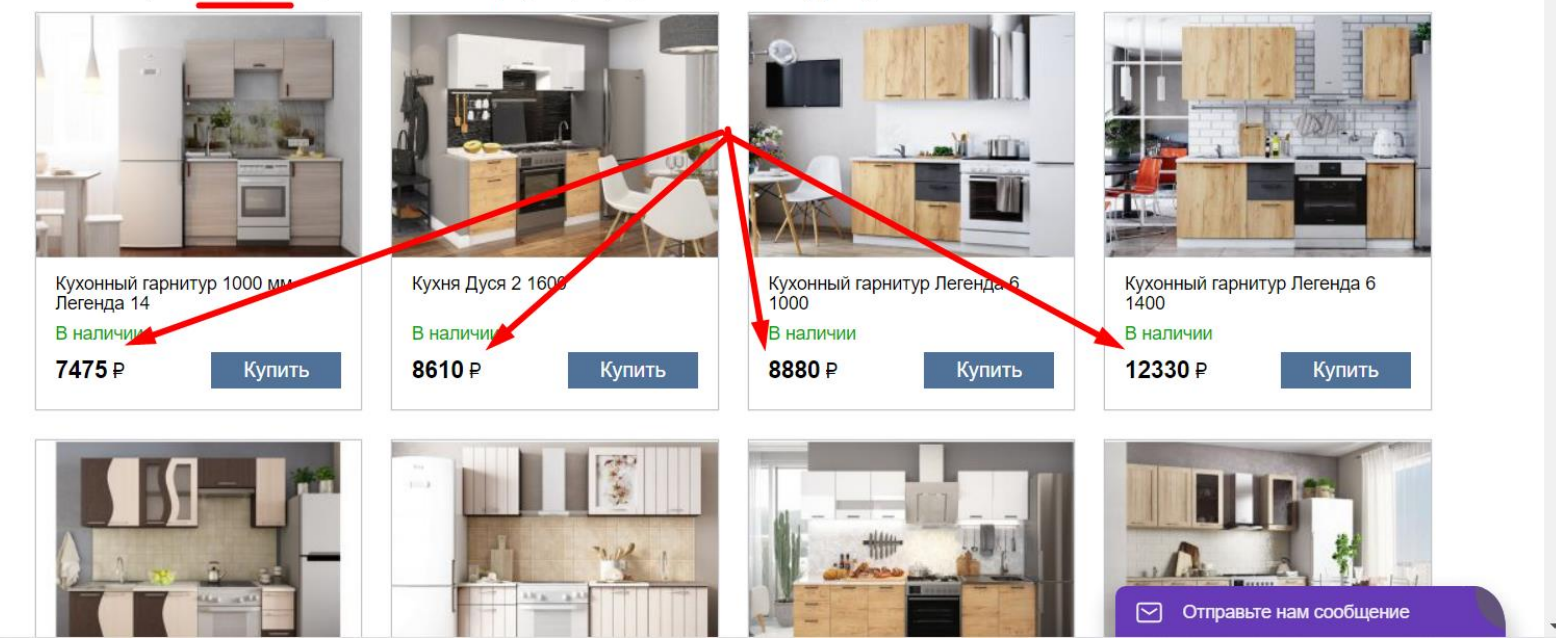

## Кредит

На странице «В кредит» перепутаны наименования акции. И стоит подробней расписать условия. Например, размер процентной ставки указан только у последней акции. Написать преимущества каждого вида кредитования. В идеале  $$ встроить на страницу (или прямо в карточку товара) кредитный калькулятор.

#### **КАТАЛОГ**

**+ МЕБЕЛЬ ДЛЯ КУХНИ** 

+ ШКАФЫ

**F МЕБЕЛЬ ДЛЯ ГОСТИНОЙ** 

**I МЕБЕЛЬ ДЛЯ СПАЛЬНИ** 

**+ МЯГКАЯ МЕБЕЛЬ** 

**+ МЕБЕЛЬ ДЛЯ ДЕТСКОЙ** 

**I МЕБЕЛЬ ДЛЯ ПРИХОЖЕЙ** 

**FI СТОЛЫ** 

**H МЕБЕЛЬ ДЛЯ ОФИСА** 

**F КОМПЬЮТЕРНЫЕ СТОЛЫ** 

F MATPACH

**I МЕБЕЛЬ ДЛЯ ВАННОЙ** 

**F МЕБЕЛЬ-ТРАНСФОРМЕР КОМОДЫ** 

> МЕБЕЛЬ ИЗ РОТАНГА КРЕСЛА КАЧАЛКИ

**ПРОИЗВОДИТЕЛИ** 

Магазин Мебель 96 → В кредит

### Мебель в кредит предоставляется от банка

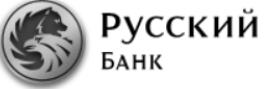

Русский Стандарт

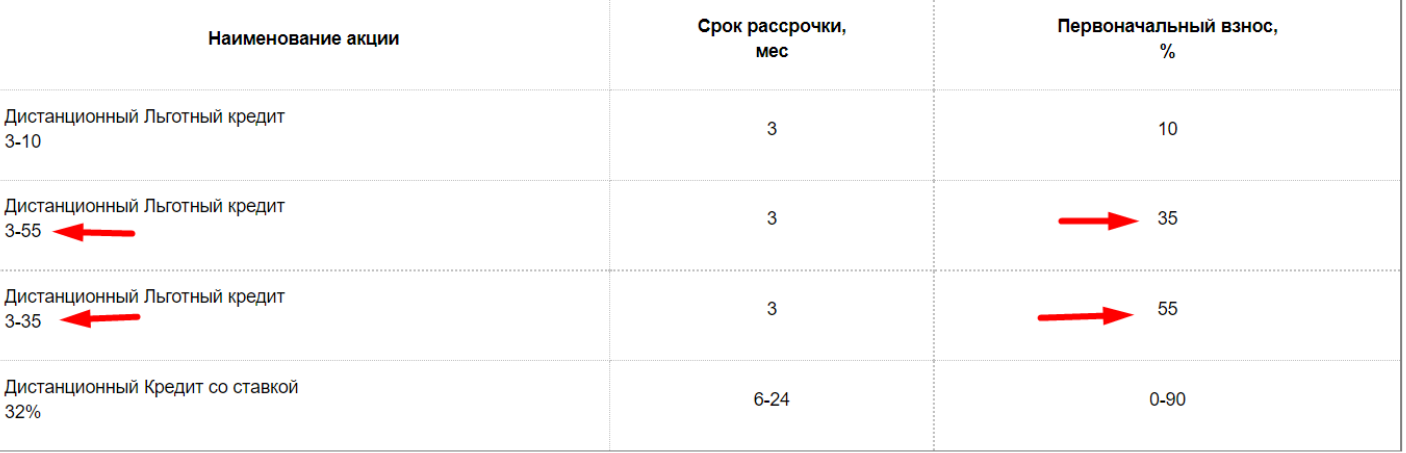

## Каталог товаров

- 1. Меню слева занимает слишком много пространства, товары видно хуже, тем более, меню полностью дублируется сверху. Убрать обязательно.
- 2. Увеличение товара, при наведении не самый лучший прием. В большинстве случаев, разглядеть товар лучше не получится, это только отвлекает.

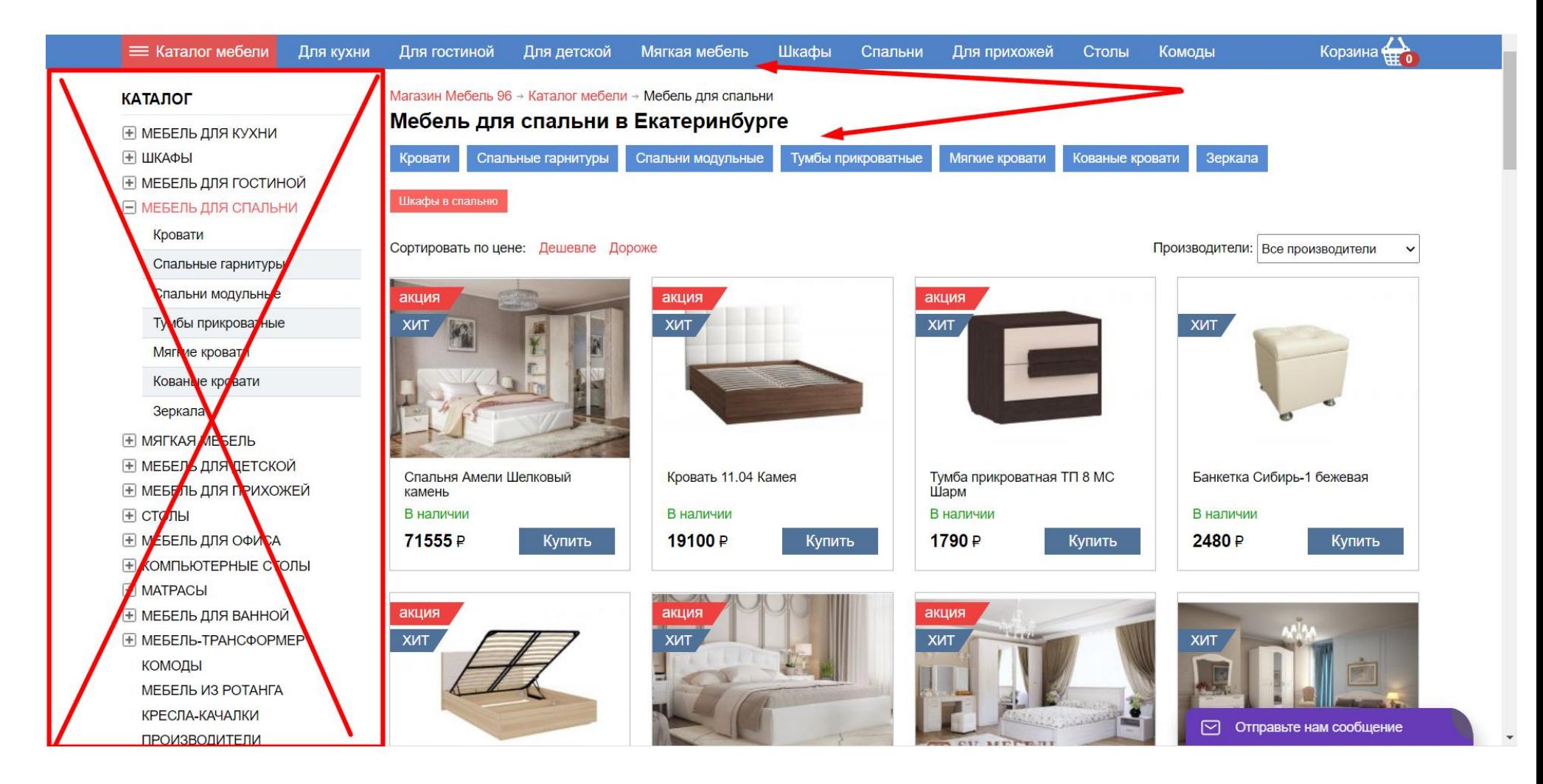

Посмотрите на этом примере, как реализован список товаров: на всю ширину экрана, что позволяет лучше разглядеть превью, при наведении раскрывается дополнительная информация (не нужно заходить на страницу товара) и немного падает тень. Кстати, обратите внимание, о чем я писал выше: сверху отображается размер скидки в процентах, а ниже — зачеркнутая цена, для понимания скидки в рублях. Просто, понятно и вдвойне привлекательно.

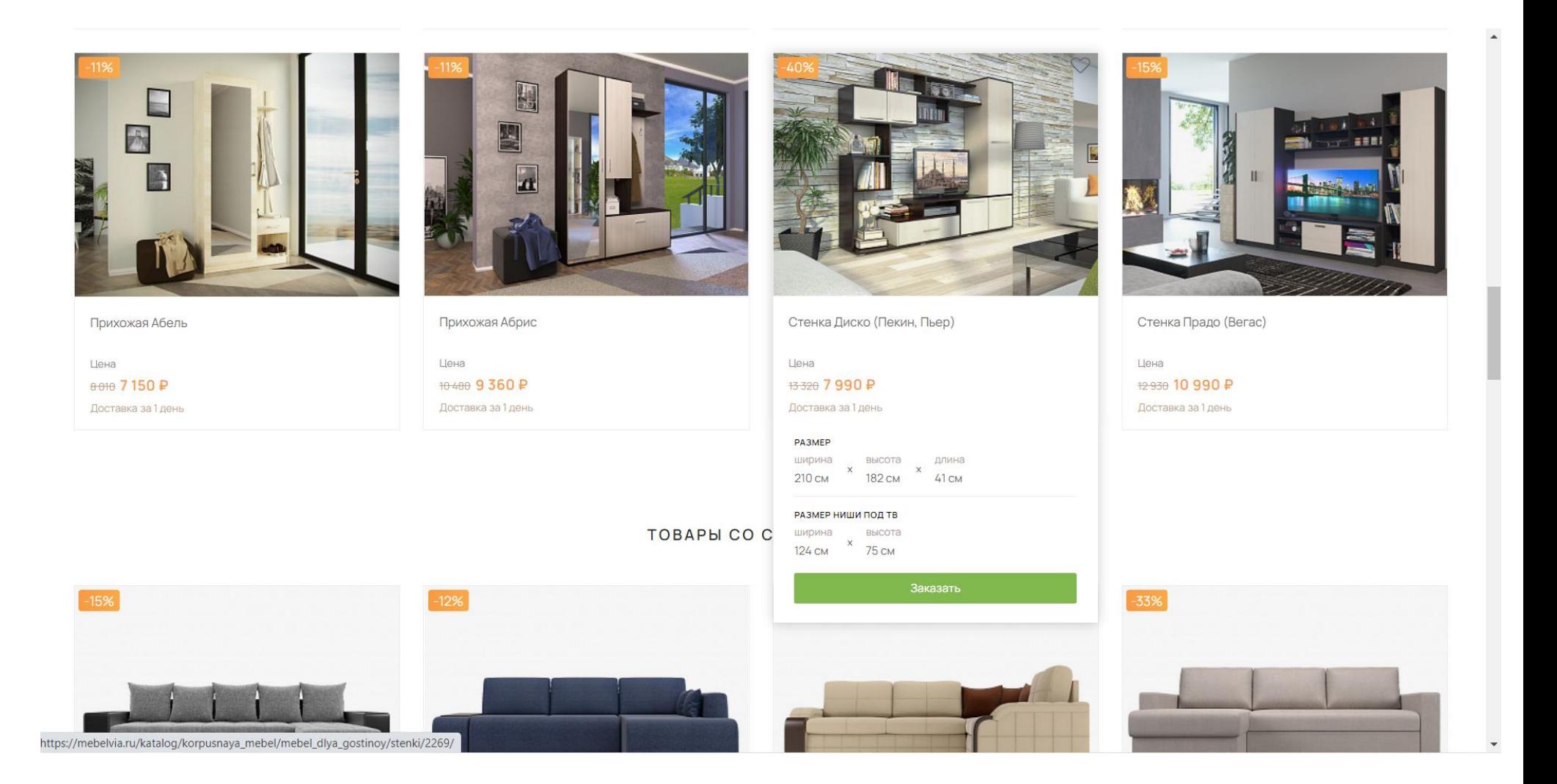

## Страница товара

1. Здесь тоже убрать левое меню, чтобы покупатель видел большое изображение товара. Это важная страница место, где покупатель решит: купить ваш продукт или же уйти. Нужно показать большое, красивое, качественное фото, на две трети экрана, как минимум. Фотографий нужно как можно больше, с разных ракурсов, с разным фоном.

- 2. Добавить переключатель количества товара, чтобы не вводить вручную.
- 3. В пустом пространстве как раз можно разместить информацию о кредите или кредитный калькулятор, показывающий период и сумму выплат.

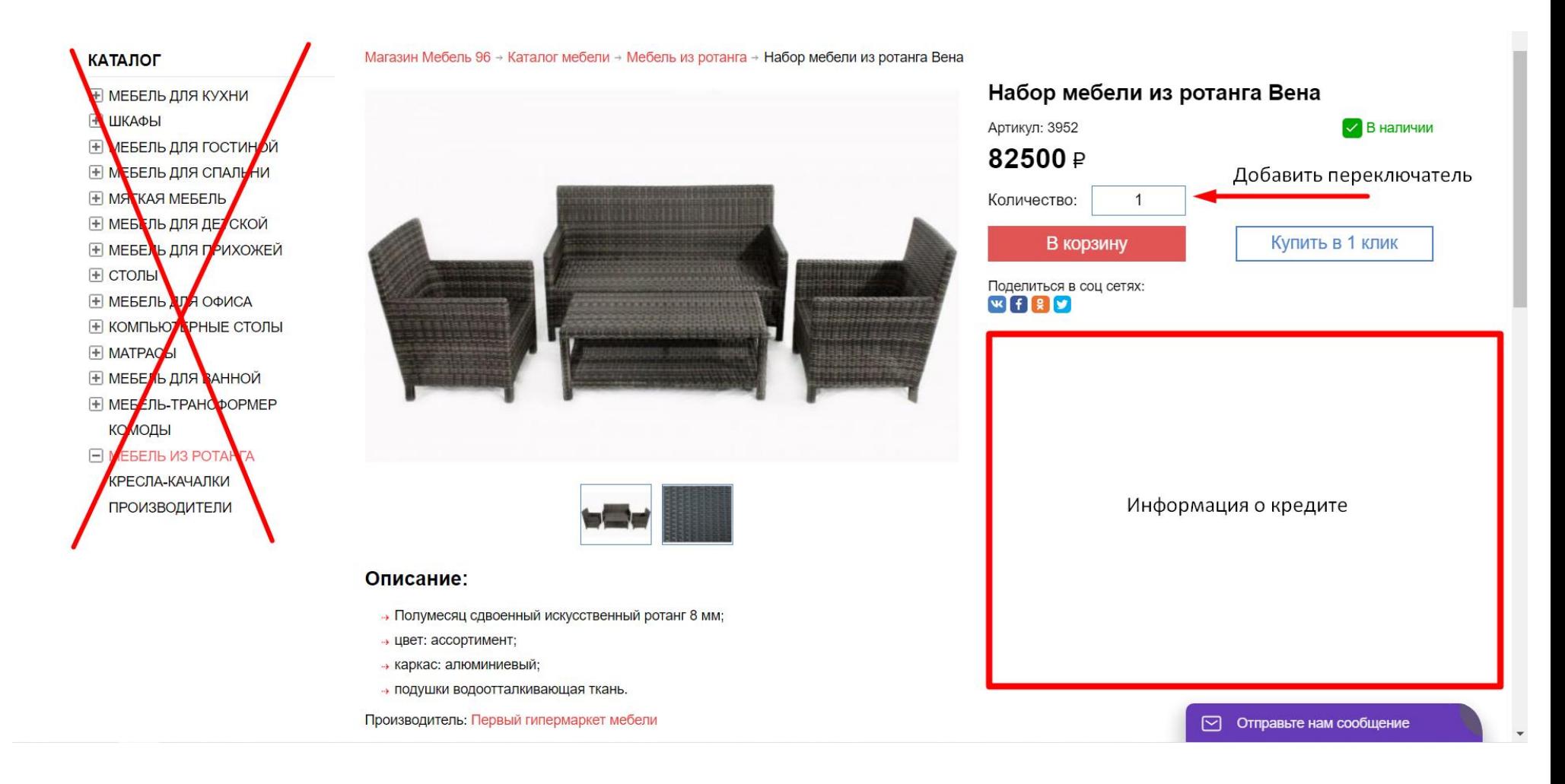

## Оформление заказа и корзина

После покупки не нужно спрашивать, что делать дальше, нужно на несколько секунд показать около корзины уведомление, что товар добавлен, и только сейчас показать сколько товаров в корзине.

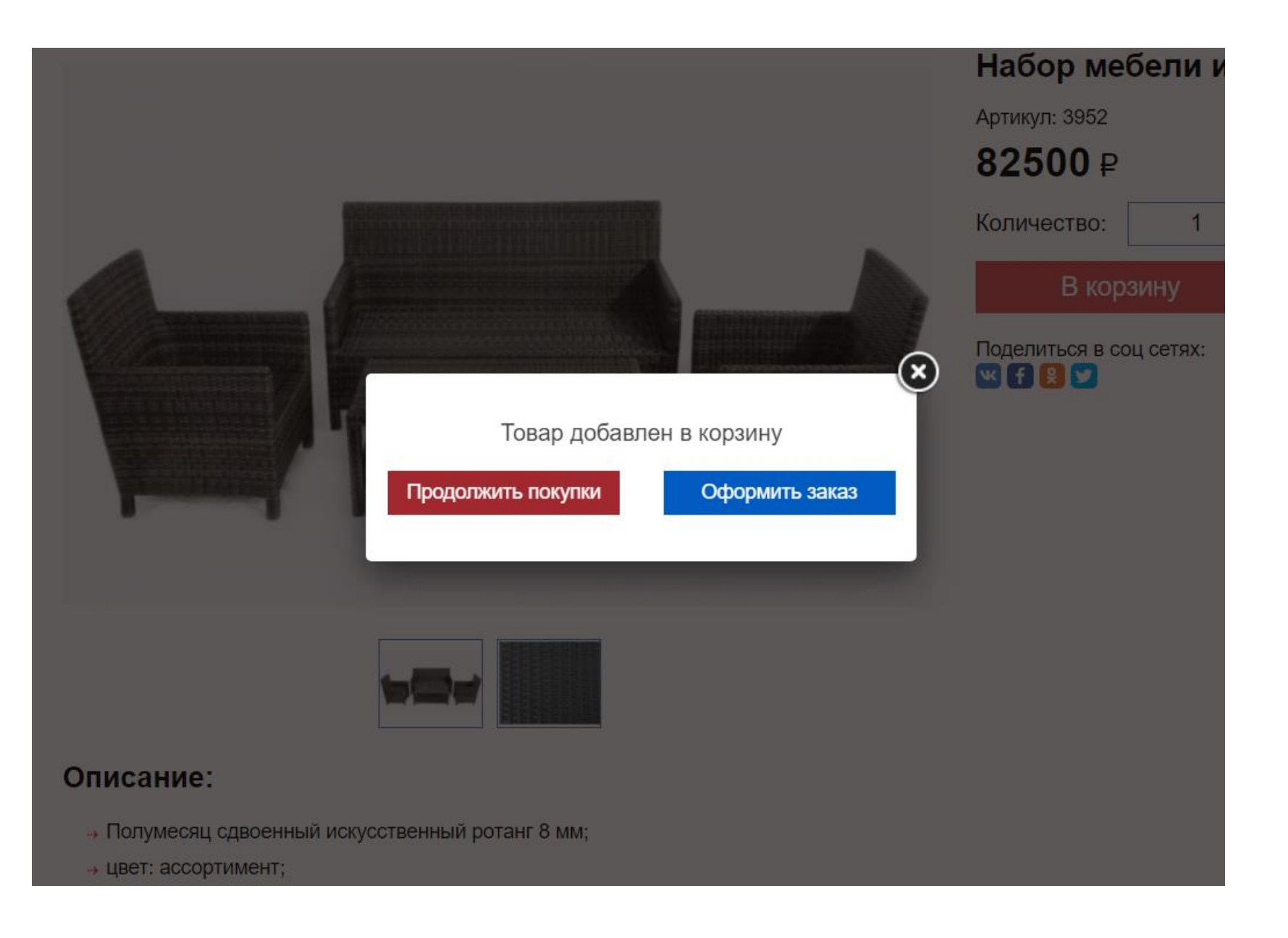

1. Опять же, спрашивается ФИО, хотя достаточно имени.

- 2. Поля «Доп. телефон» и «Е-мэйл» не нужны, хоть они и необязательные. Чем меньше полей при оформлении, тем лучше, чтобы визуально не отпугнуть клиента. Оформление должно быть максимально простым и быстрым.
- 3. Цвет должен выбираться на странице товара, а не в примечании, а в этой подсказке, как раз, лучше упомянуть про дополнительный телефон и е-мэйл.
- 4. Проще сформулировать согласие с правилами, например: «Согласен с политикой конфиденциальности и публичной офертой», со ссылками на них.

### Ваш заказ:

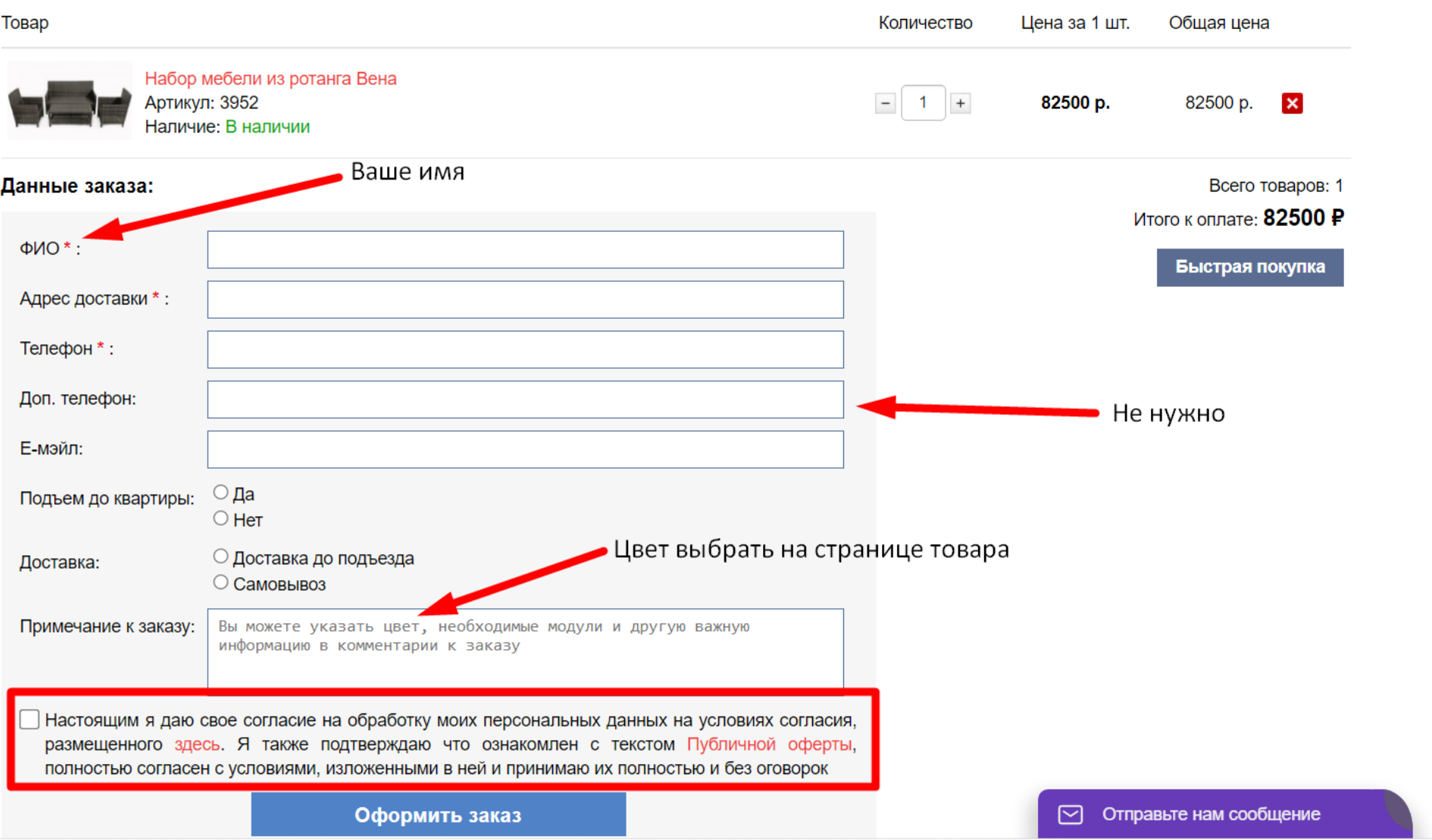

 $\overline{\phantom{a}}$ 

## Подвал

В подвале все хорошо, только можно ссылки расположить в четыре колонки, для удобства восприятия. «Бесплатный номер по России» и «Общие телефоны» перевести в нижний регистр, как адрес.

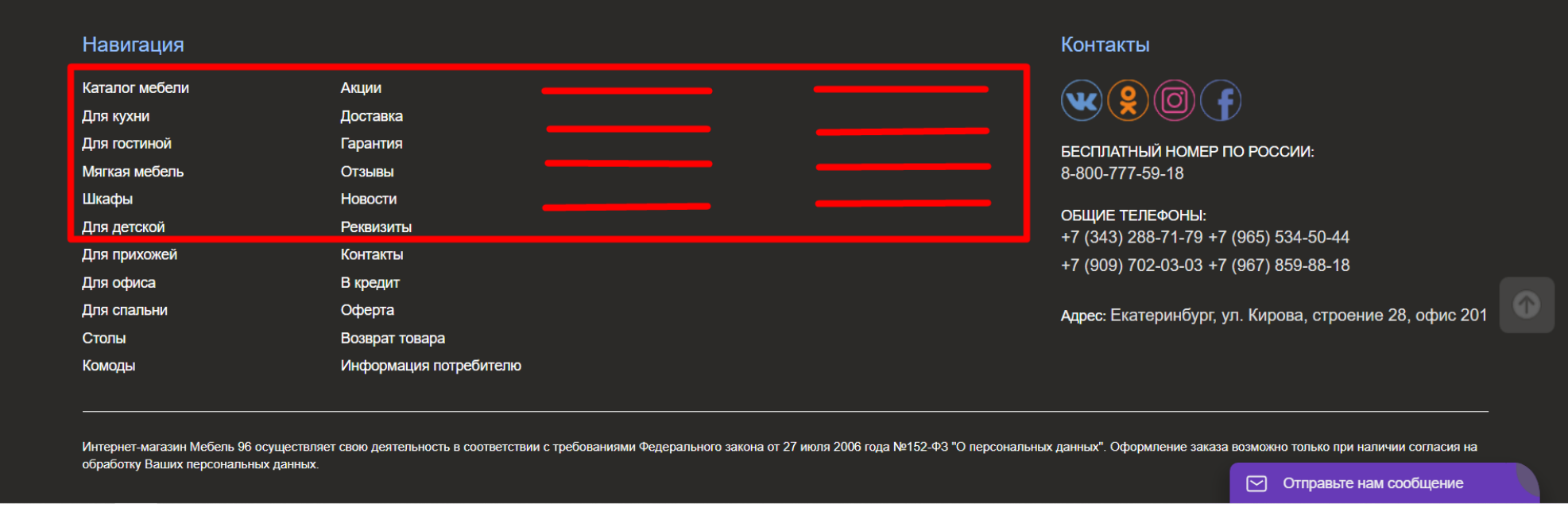

## Мобильная версия

Адаптивность для мобильных работает — хорошо. В мобильной версии исправить все вышеперечисленные ошибки, кроме меню, здесь оно вынесено вниз, что правильно.

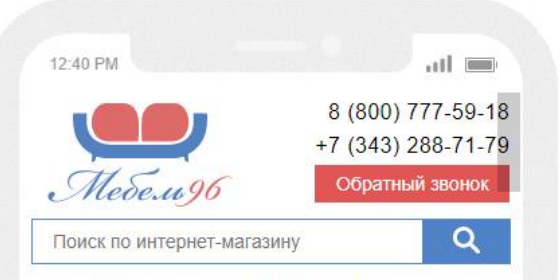

### Интернет-магазин Мебель 96: недорогая мебель в Екатеринбурге

Ищете где купить качественную и недорогую мебель в Екатеринбурге? Поздравляем, вы уже нашли её в интернет-магазине Мебель96!

Выбор мебели - приятное и очень ответственное дело. Мебель не просто делает нашу жизнь комфортнее и приятнее. Она создает в доме неповторимую атмосферу уюта, которая так важна для каждого члена семьи.

Но вот выбрать что-то, действительно хорошую мебель подчас бывает очень трудно. Всегда не хватает времени, чтобы обойти все мебельные магазины, сравнить цены, найти самый лучший и выгодный вариант и т.д. Идеальное решение в данном случае - купить мебель в интернет-магазине.

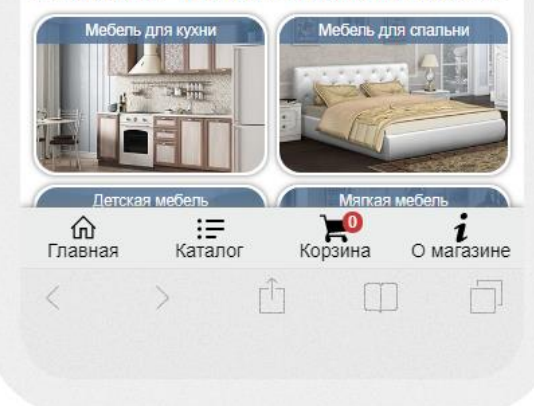

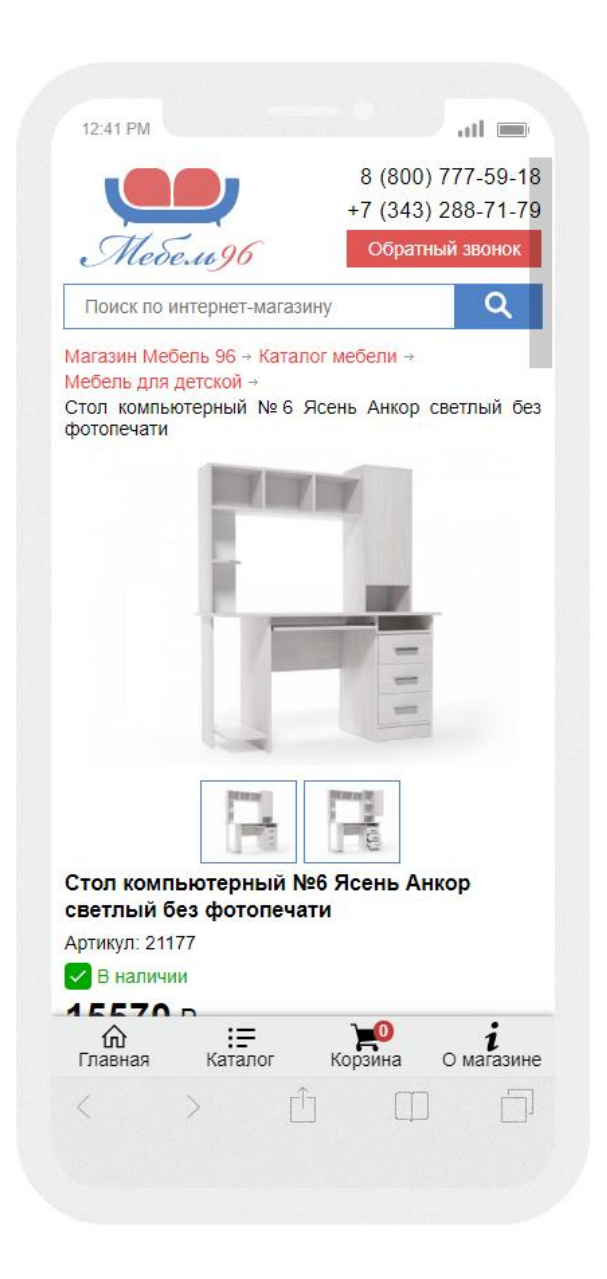

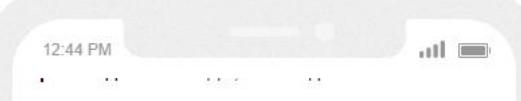

Производитель: ВКДП

### Рекомендованные товары

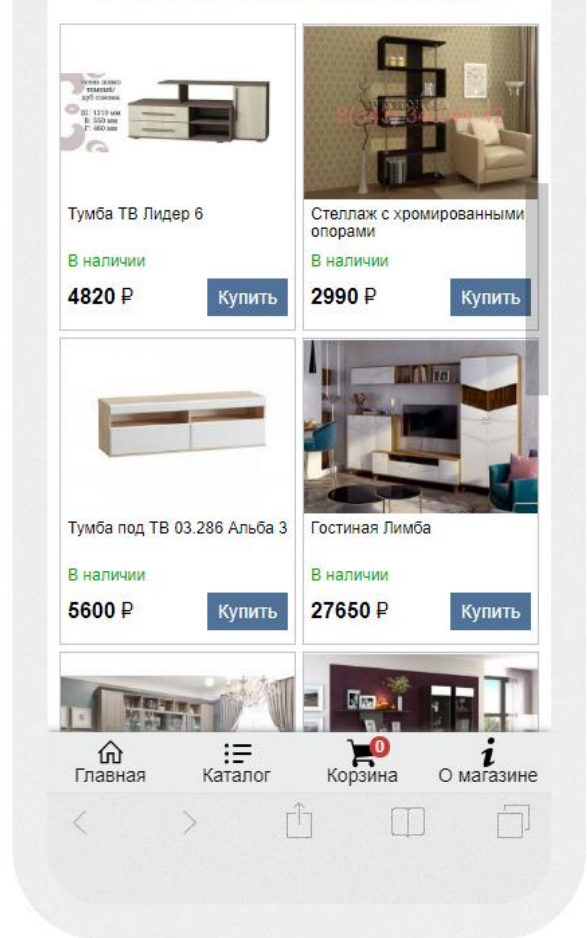

### Итоги

Сайт вполне работоспособен, но нужно уделить особое внимание дизайну и исправить проблемы с версткой. Также исправить функциональные и логические недочеты, которые могут отпугнуть посетителя или создадут неудобства, при просмотре сайта и заказе товара.